# **SQL DDL-3: Nézettáblák**

Tankönyv: Ullman-Widom: Adatbázisrendszerek Alapvetés Második, átdolgozott kiadás, Panem, 2009

- 8.1. Nézettáblák (views)
- 8.2. Adatok módosítása nézettáblákon keresztül
- 8.5. Tárolt nézettáblák

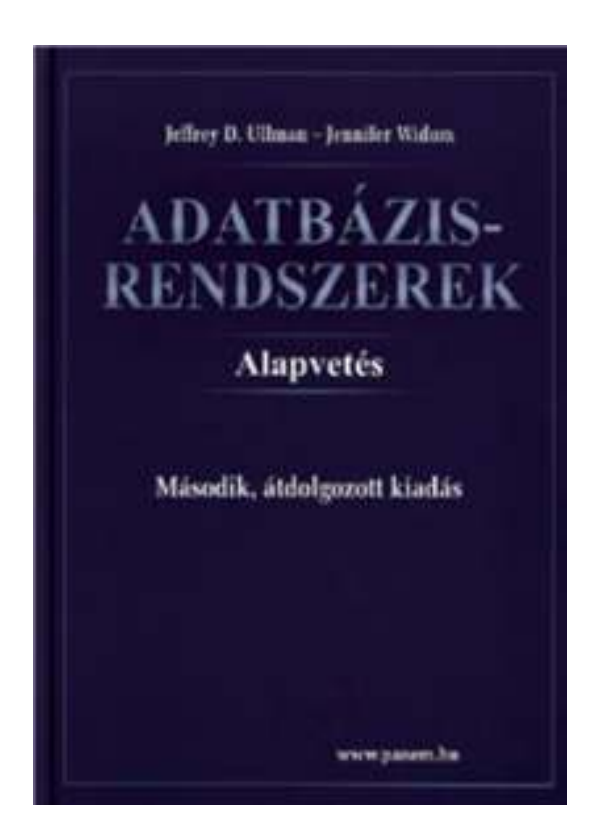

Megj.: 8.3.-8.4. Indexek (Adatbázis-2 kurzuson lesznek)

## **Az adatmodellek 3 szintje**

- Hogyan látjuk az adatbázist?
- A 3 szintű ANSI/SPARC architektúra
	- $\blacktriangleright$  Logikai (külső, a felhasználói szemléletnek megfelelő szinten, a nézettáblák)
	- $\blacktriangleright$  Fogalmi (conceptual) (absztrakt, szintetizálja az összes felhasználói szemléletet, a táblák)
	- $\blacktriangleright$  Fizikai (belső, az adatbázis valamilyen fizikai adatstruktúrában letárolva a háttértárolón)

#### **Mik a nézettáblák?**

 A nézettábla olyan reláció, amit tárolt táblák (alaptáblák) és más nézettáblák felhasználásával definiálunk.

#### $\blacktriangleright$ **EMPLOYEES table**

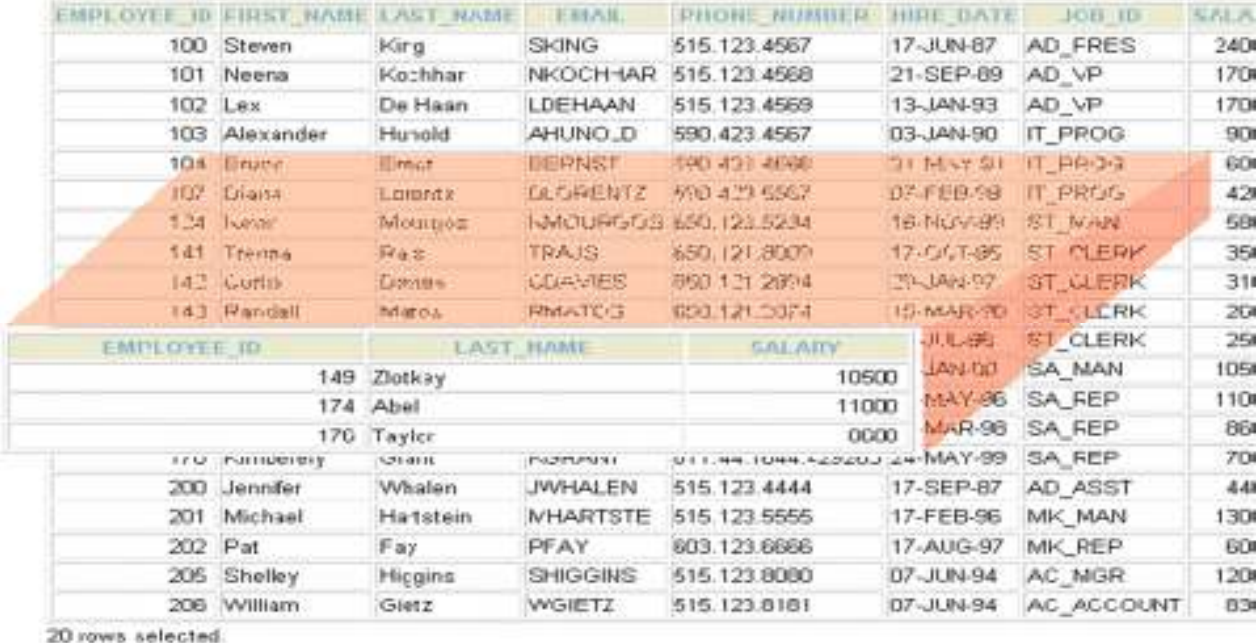

### A nézettáblák előnyei

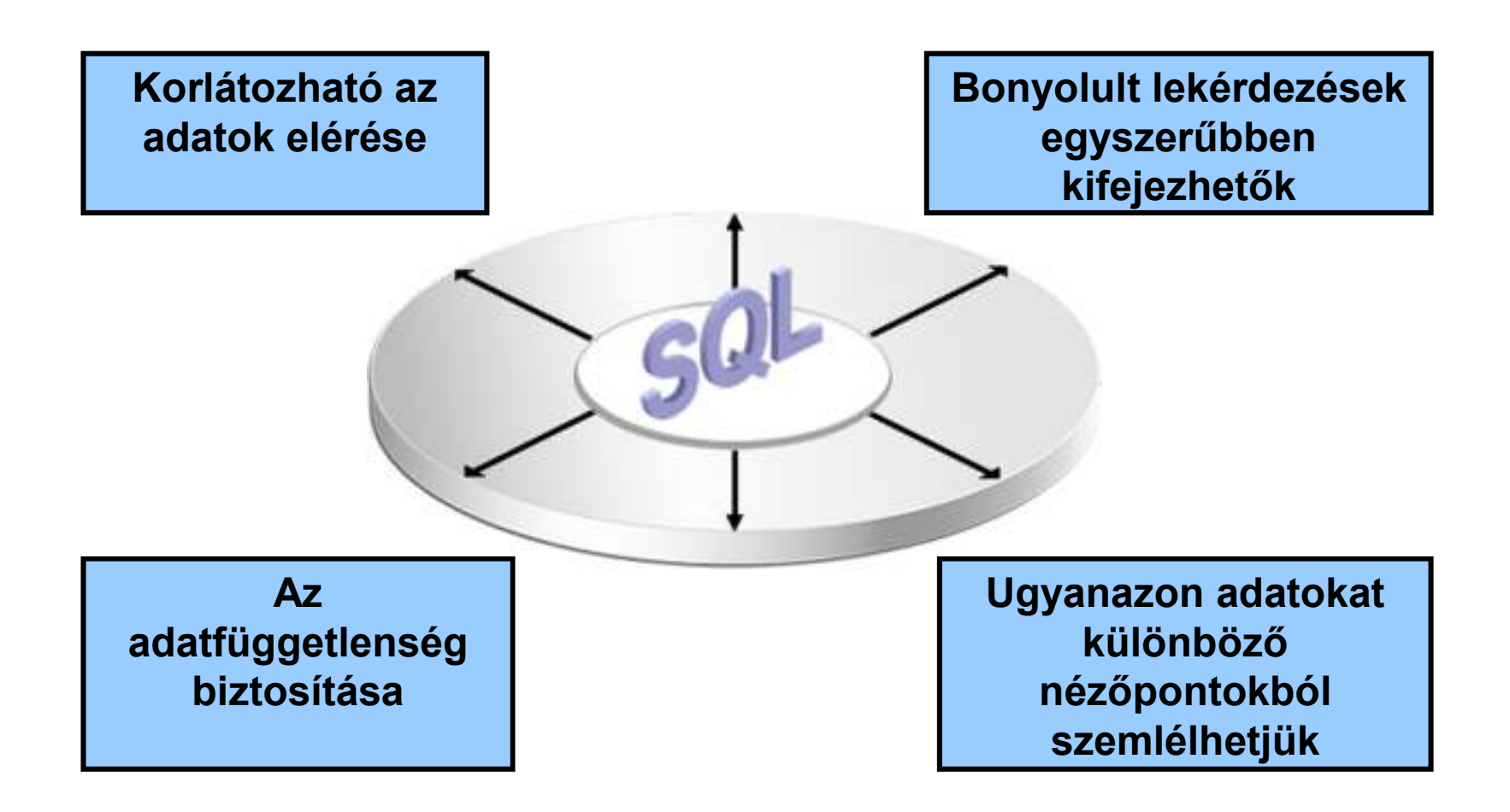

# **Virtuális vagy materializált nézettáblák**

- Kétféle létezik:
	- Virtuális = nem tárolódik az adatbázisban, csak a relációt megadó lekérdezés.
	- Materializált = kiszámítódik, majd tárolásra kerül.

#### **Nézettáblák létrehozása és törlése**

#### Létrehozása:

**CREATE [OR REPLACE][FORCE|NOFORCE] [MATERIALIZED] VIEW <név> AS <lekérdezés>**

**[WITH CHECK OPTION [CONSTRAINT** *constraint***]][WITH READ ONLY [CONSTRAINT** *constraint***]];**

- Alapesetben virtuális nézettábla jön létre.
- Nézettábla megszüntetése: **DROP VIEW <név>;**

#### **Példa: nézettábla létrehozása**

 Mit\_ihat(név, sör) nézettáblában a sörivók mellett azon söröket tároljuk, amelyeket legalább egy olyan sörözőben felszolgálnak, amelyet látogat:

**CREATE VIEW Mit\_ihat AS SELECT név, sörFROM Látogat, Felszolgál**WHERE L.söröző = F.söröző;

#### **Példa: nézettáblákhoz való hozzáférés**

- A nézettáblák ugyanúgy kérdezhetők le, mint az alaptáblák.
	- $\blacktriangleright$  A nézettáblákon keresztül az alaptáblák néhány esetben módosíthatóak is, ha a rendszer a módosításokat át tudja vezetni (lásd módosítások, SQL DML)
- Példa lekérdezés:

**SELECT sör FROM Mit\_ihat WHERE név <sup>=</sup>'Sally';**

#### **Módosítható nézettáblák**

- > Az SQL szabvány formálisan leírja, hogy mikor lehet egy nézettáblát módosítani és mikor nem, ezek a szabályok meglehetősen bonyolultak.
	- ≻ Ha a nézettábla definíciójában a SELECT után nem szerepel DISTINCT, további kikötések:
	- > A WHERE záradékban R nem szerepelhez egy<br>alkérdésben sem alkérdésben sem
	- A FROM záradékban csak R szerepelhet, az is csak egyszer és más reláció nem
	- A SELECT záradék listája olyan attribútumokat kell, hogy tartalmazzon, hogy az alaptáblát fel lehessen tölteni (vagyis kötelező a kulcsként vagy not null-nak deklarált oszlopok megadása)

## **Tankönyv példája: nézettáblára**

Tk.8.1. Példa: Egy olyan nézettáblát szeretnénk, mely aFilm(cím, év, hossz, színes, stúdióNév, producerAzon)reláció egy részét jelképezi, pontosabban a Paramount stúdió által gyártott filmek címét és gyártási évét

**CREATE VIEW ParamountFilm ASSELECT cím, évFROM FilmWHERE stúdióNév = 'Paramount';**

# Nézeteken "instead of" triggerek

Tk. 8.8. Példa: Az előző nézettábla módosítható, és hogy az alaptáblába való beszúráskor a stúdióNév attribútum helyes értéke , 'Paramount' legyen, ezt biztosítja ez az INSTEAD OF (helyette) típusú trigger:

#### **CREATE TRIGGER ParamountBeszúrásINSTEAD OF INSERT ON ParamountFilmREFERENCING NEW ROW AS ÚjSorFOR EACH ROW INSERT INTO Film(cím, év, stúdióNév)VALUES(Újsor.cím, ÚjSor.év, 'Paramount');**

# **Triggers on Views**

- $\triangleright$  Generally, it is impossible to modify a virtual view, because it doesn't exist.
- > But an INSTEAD OF trigger lets us interpret view modifications in a way that makes sense.
- Példa: View Synergy has (sörivók, sörök, sörözők) vagyis (drinker, beer, bar) triples such that the bar serves the beer, the drinker frequents the bar and likes the beer(szinergia, együttműködés).

12

#### **Példa nézettáblára**

Pick one copy ofeach attribute

13

CREATE VIEW Synergy AS

SELECT | <mark>Likes.drinker, Likes.beer, Sells.bar</mark>

FROM Likes, Sells, FrequentsWHERE Likes.drinker = Frequents.drinkerAND Likes.beer = Sells.beerAND Sells.bar = Frequents.bar;

Natural join of Likes,Sells, and Frequents

# **Interpreting a View Insertion**

- > We cannot insert into Synergy --- it is a virtual view.
- > But we can use an INSTEAD OF trigger to turn a (drinker, beer, bar) triple into three insertions of projected pairs, one for each of Likes, Sells, and Frequents.
	- $\blacktriangleright$ Sells.price will have to be NULL.

# **The Trigger**

CREATE TRIGGER ViewTrigINSTEAD OF INSERT ON SynergyREFERENCING NEW ROW AS nFOR EACH ROWBEGIN INSERT INTO LIKES VALUES(n.drinker, n.beer);INSERT INTO SELLS(bar, beer) VALUES(n.bar, n.beer);INSERT INTO FREQUENTS VALUES(n.drinker, n.bar);END;

#### **Materializált (tárolt) nézettáblák**

- Adattárházaknál használják (MSc kurzusok)
- Probléma: minden alkalommal, amikor az alaptáblák valamelyike változik, a materializált nézettábla frissítése is szükségessé válhat.
	- Ez viszont néha túl költséges.
- Megoldás: Periodikus frissítése a materializált nézettábláknak, amelyek egyébként "nem aktuálisak".